## Datenblatt

## Kugelschreiberverpackung Premium einseitig bedruckt, 4/0-farbig

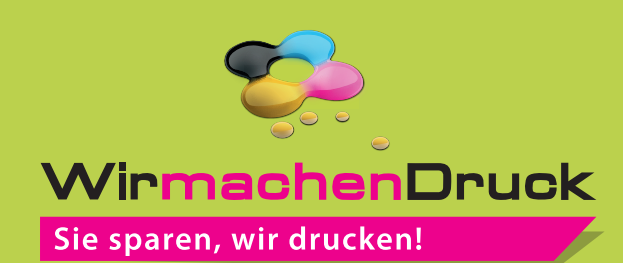

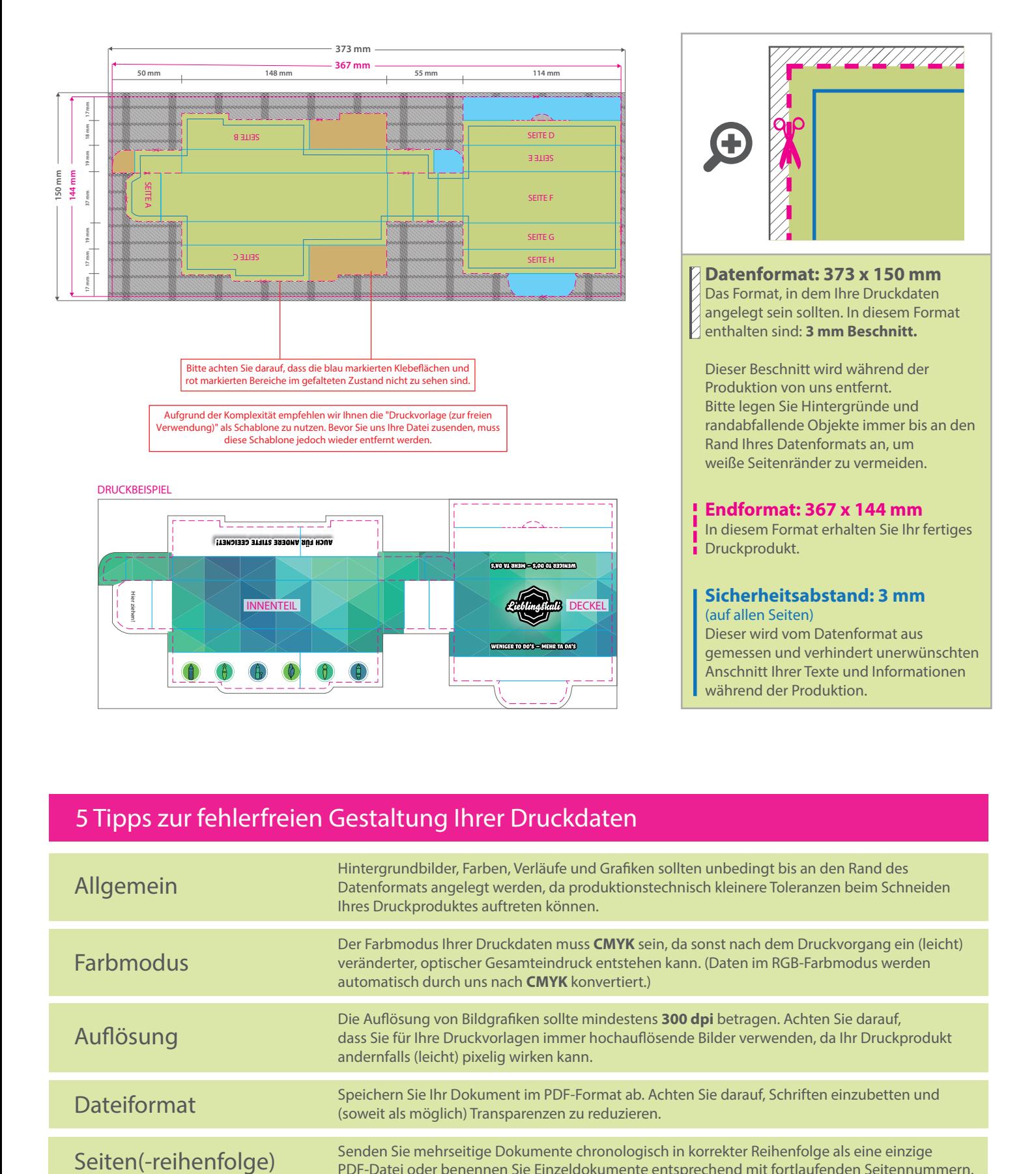

## 5 Tipps zur fehlerfreien Gestaltung Ihrer Druckdaten

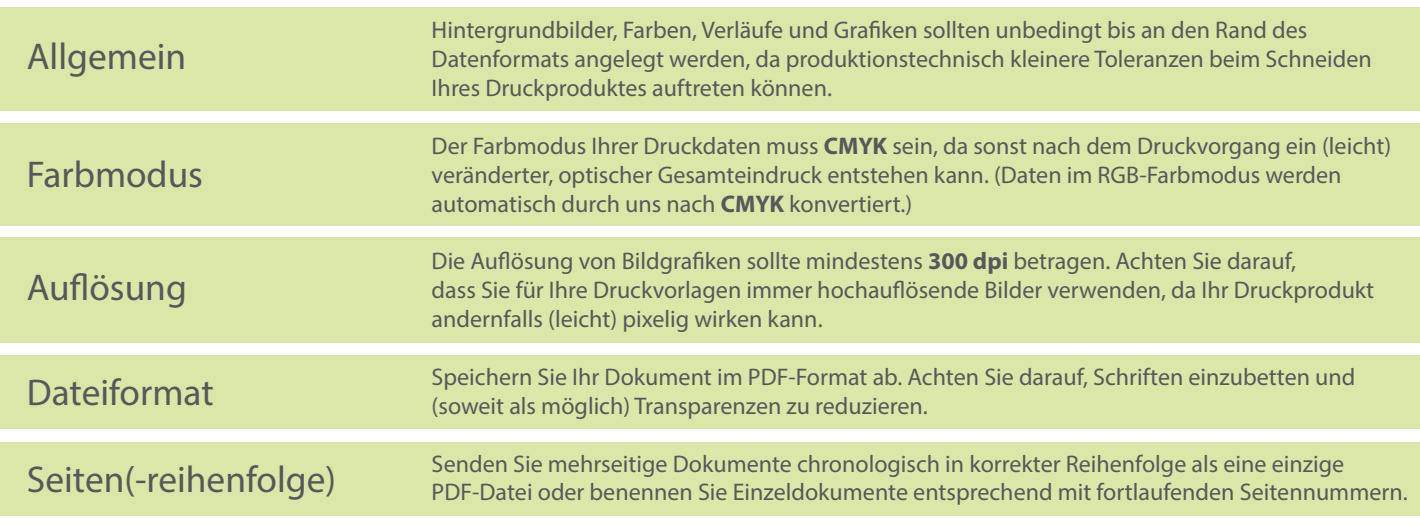